# **Distribution EOLE - Tâche #35372**

Scénario # 35263 (Terminé (Sprint)): Impossible d'ajouter un nouveau modèle de réseau Établissement sur Sphynx 2.8 et 2.9

## **Corriger la documentation ARV**

05/05/2023 11:24 - Joël Cuissinat

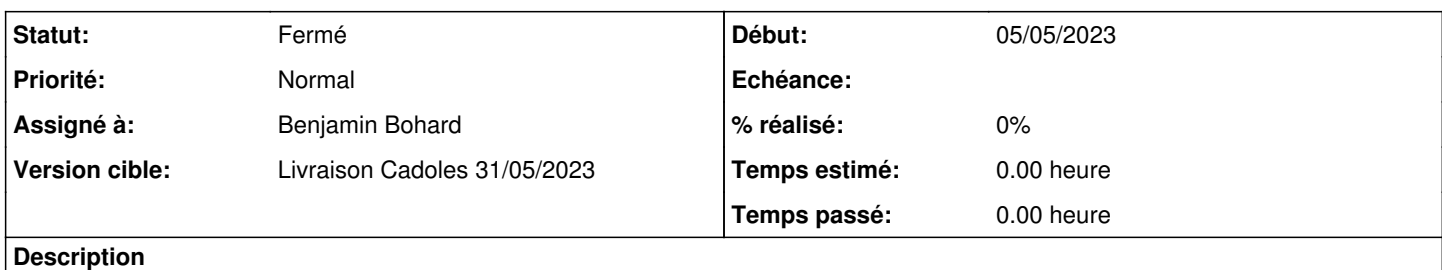

[http://eole.ac-dijon.fr/documentations/2.8/completes/HTML/ModuleSphynx/co/01-creation\\_des\\_modeles.html](http://eole.ac-dijon.fr/documentations/2.8/completes/HTML/ModuleSphynx/co/01-creation_des_modeles.html)

#### **Historique**

#### **#1 - 16/05/2023 12:04 - Benjamin Bohard**

*- Assigné à mis à Benjamin Bohard*

#### **#2 - 16/05/2023 12:04 - Benjamin Bohard**

*- Statut changé de Nouveau à En cours*

#### **#3 - 17/05/2023 10:38 - Benjamin Bohard**

La solution mise en place pour l'instant n'étant pas entièrement satisfaisante, le fragment de documentation abordant l'utilisation des variables récupérées depuis Zéphir est mise de côté dans un fragment qui pourra être incorporé à nouveau à l'occasion :

- passage extrait vers des fragments (non liés) :
	- /2\_8/modules/Sphynx/50\_Sphynx/30\_ARV/01\_creation\_des\_modeles/01\_creation\_des\_modeles\_avec\_zephir.unit
	- /2\_9/modules/Sphynx/50\_Sphynx/30\_ARV/01\_creation\_des\_modeles/01\_creation\_des\_modeles\_avec\_zephir.unit
- passage retiré des pages :
	- /2\_8/modules/Sphynx/50\_Sphynx/30\_ARV/01-creation\_des\_modeles.scen
	- /2\_9/modules/Sphynx/50\_Sphynx/30\_ARV/01-creation\_des\_modeles.scen

#### **#4 - 17/05/2023 10:39 - Benjamin Bohard**

*- Statut changé de En cours à À valider*

#### **#5 - 07/06/2023 10:04 - Benjamin Bohard**

*- Statut changé de À valider à Résolu*

### **#6 - 15/06/2023 16:12 - Klaas TJEBBES**

- *Statut changé de Résolu à Fermé*
- *Restant à faire (heures) mis à 0.0*